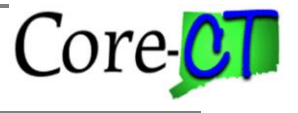

### **A Report for Positions that are currently in the Approval Process**

#### **Overview:**

A report has been created that lists positions that are currently going through the approval process and the current worklist location in the State of Connecticut's position approval process. This program will be accessible to all Position Approvers and Originators at both the agency and central level, and is accessible at the following path**:** *Main Menu> Core-CT HRMS > Organizational Development> Position Management> Position Report> Position Approval History*

#### **Use of the Position Approval History Report:**

This report may be run for one position, for a series of positions, or for all proposed positions in a specified department. The report will list, for each position, the current proposed row that is awaiting approval, the position data as it was prior to the approval action, and in whose worklist the position currently sits. This report contains all fields that trigger the approval process and can be used to evaluate what position fields have been updated. This will help Approvers identify positions with changes they need to approve. Certain position requests with critical issues such as refills can be more easily identified and acted on by approvers. This report can also be run at the agency level to identify where a position is in the approval process.

#### **Description:**

This program will run for positions entered by the user on the Position Approval History page or for a specific department ID (to list all proposed positions within that department). For each position, the report will list the current row, the previous approved row, if one exists, and where the position is in workflow. The following position information will be displayed: Position Number, Position Description, the Originator of the Position change, the Action Reason, the Effective Date, Effective Sequence, Department ID, Jobcode, Status (Position Status i.e. Proposed/Approved or Rejected), the Refill indicator  $(F - 6 \text{ months}, A - \text{Automatic}, M\text{-Manual})$ , the proposed Position End Date, the Union, Full or Part Time status, Regular or Temporary designation, Salary Plan, Grade, Step, Combination Code, and Distribution Percent.

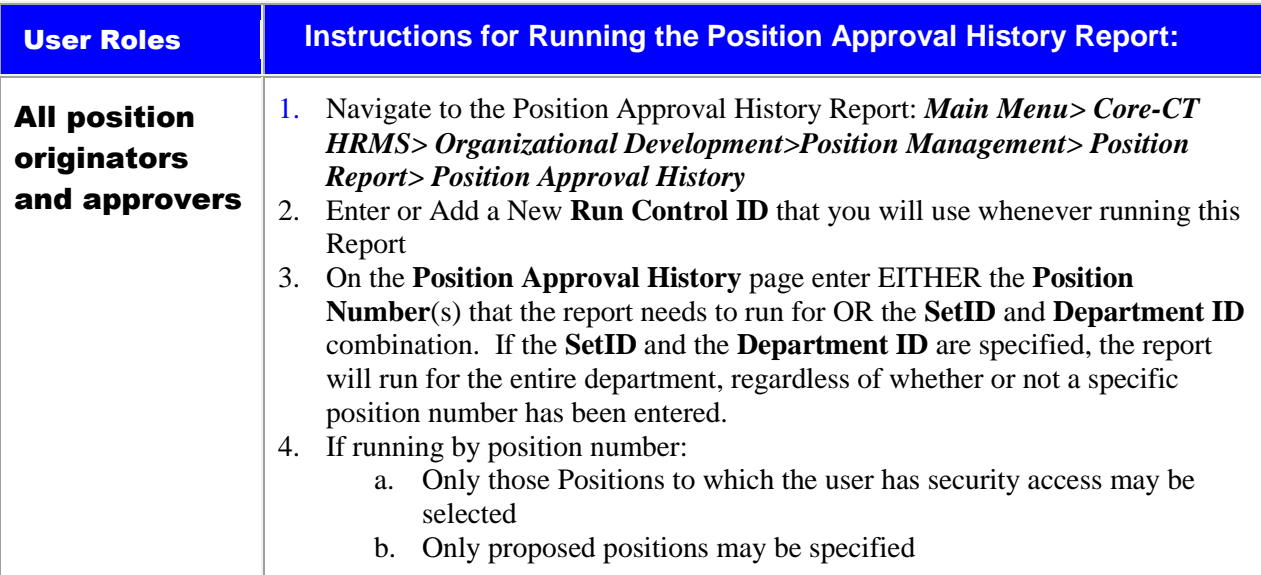

# **Position Approval History Report**

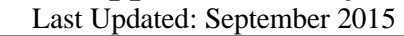

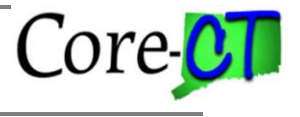

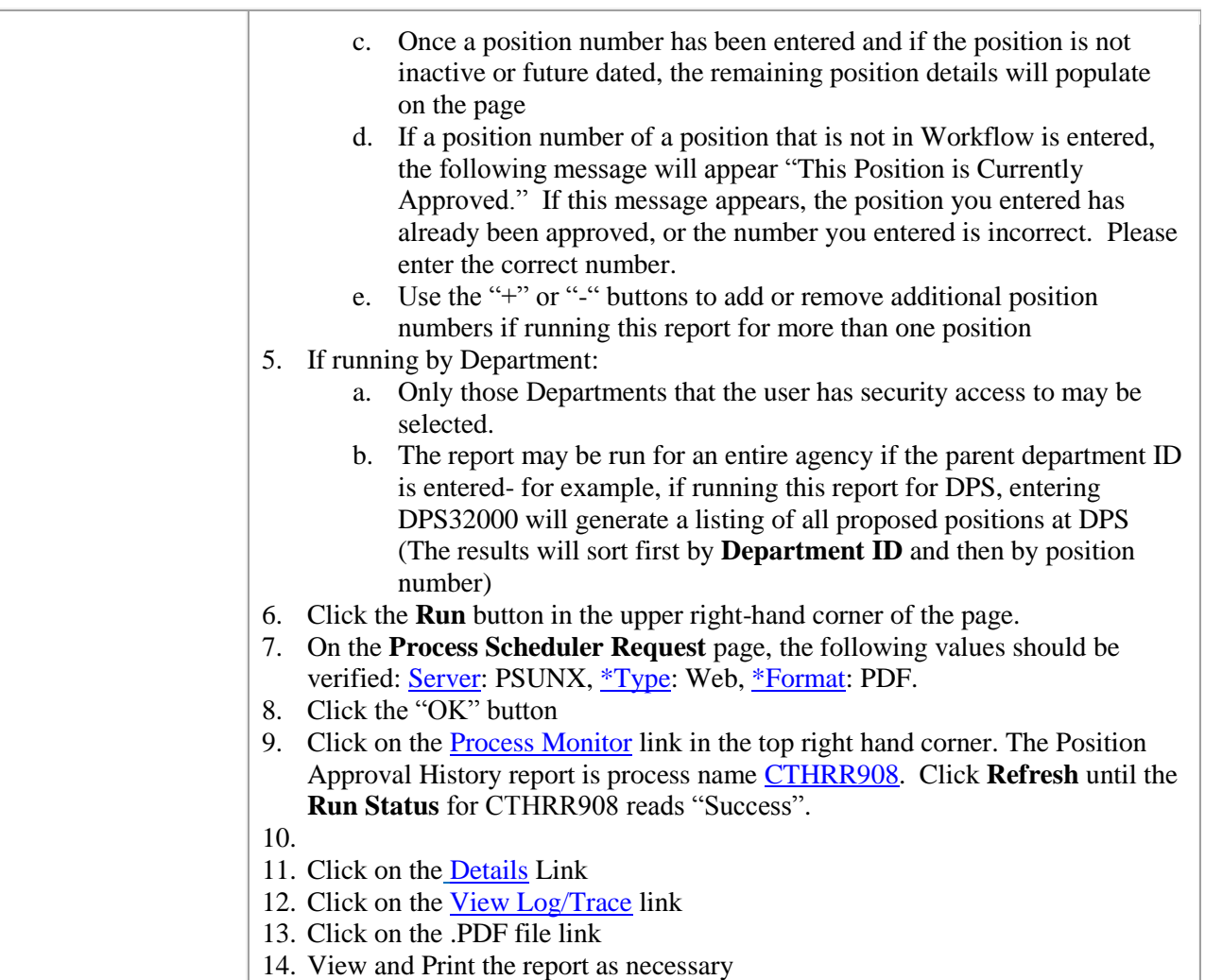

## ADDITIONAL ASSUMPTIONS

- 1. This report will not be able to be used for auditing purposes, as the report can only be run for positions that are currently in workflow.
- 2. This report may be run for a parent or child department. When run based on department ID, it will return only those positions in "Proposed" Position Status.
- 3. Users must not enter the **Department ID** or the **SetID** field if they are running the report only for specified position numbers. If **Department** and **SetID** have been entered, the report will run for the entire department, regardless of whether or not position numbers were specified.
- 4. This report may be run for position changes that are future dated, as well as for proposed Inactive positions that are currently going through workflow; however, position details will not display on the **Position Approval History** page as the position details are currently inactive, or not yet active.
- 5. Active position details will populate on the Position Approval History page once a position number has been entered and the user has moved out of the position number field. These fields should be used to validate that the position number entered is the correct position number.
- 6. Positions must be specified by position number or **SetID**/**Department ID** and not by any other search criteria field such as jobcode.